#### МИНИСТЕРСТВО НАУКИ И ВЫСШЕГО ОБРАЗОВАНИЯ РОССИЙСКОЙ ФЕДЕРАЦИИ

#### ФЕДЕРАЛЬНОЕ ГОСУДАРСТВЕННОЕ БЮДЖЕТНОЕ ОБРАЗОВАТЕЛЬНОЕ УЧРЕЖДЕНИЕ ВЫСШЕГО ОБРАЗОВАНИЯ «РЯЗАНСКИЙ ГОСУДАРСТВЕННЫЙ РАДИОТЕХНИЧЕСКИЙ УНИВЕРСИТЕТ ИМЕНИ В.Ф. УТКИНА»

Кафедра «Информационные технологии в графике и дизайне»

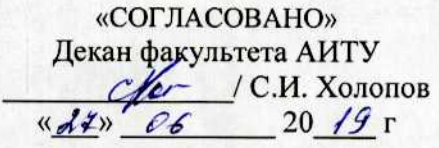

Заведующий кафедрой ИТГД Перев / Р.М. Ганеев  $\frac{d^{2}y}{dx^{2}}$   $\frac{\partial \epsilon}{\partial \theta}$  20 19 r

«УТВЕРЖДАЮ» Проректор РОПиМД *PLOT TA.B.* Корячко  $\frac{d}{d}s$   $\frac{d}{d}s$   $\frac{d}{d}s$   $\frac{d}{d}s$   $\frac{d}{d}s$   $\frac{d}{d}s$   $\frac{d}{d}s$   $\frac{d}{d}s$ 

#### РАБОЧАЯ ПРОГРАММА ДИСЦИПЛИНЫ Б1.Б.30 «Современные технологии компьютерной графики»

Специальность 54.05.03 Графика

Специализация «Художник анимации и компьютерной графики»

> Уровень подготовки специалитет

Квалификация выпускника - художник анимации и компьютерной графики

Формы обучения - очно-заочная

Рязань 2019 г

#### ЛИСТ СОГЛАСОВАНИЙ

Рабочая программа по дисциплине «Современные технологии компьютерной графики» является составной частью основной профессиональной образовательной программы по специальности 54.05.03 Графика, разработанной в соответствии с Федеральным государственным образовательным стандартом высшего образования по направлению 54.05.03 Графика, утвержденным приказом Минобрнауки России № 1428 от 16.11.2016.

Разработчики

ст. преподаватель кафедры ИТГД

lecemina

О.И. Шилина

Рассмотрена и утверждена на заседании кафедры « 2⊁» 06 2019 г., протокол № 11

Заведующий кафедрой ИТГД, д.т.н., профессор

 $\mathcal{R}$ 

Р.М. Ганеев

#### **1 Перечень планируемых результатов обучения по дисциплине, соотнесенных с планируемыми результатами освоения образовательной программы**

Рабочая программа по дисциплине «Современные технологии компьютерной графики» является составной частью основной профессиональной образовательной программы по специалисти 54.05.03 Графика, разработанной в соответствии с Федеральным государственным образовательным стандартом высшего образования по специальности 54.05.03 Графика (специалист), утвержденным приказом Минобрнауки России от 16.11.2016 г. № 1428.

Целью освоения дисциплины является формирование у будущих специалистов твердых профессиональных навыков в области цифрового скульптинга, с целью получения фотореалистичных сцен и моделей, а также воссоздание записи перемещения актеров в цифровых моделях персонажей в сфере производства компьютерных игр, фильмов, телепередач и мультипликации.

Предметом изучения дисциплины являются программные и аппаратные средства создания трехмерных моделей с упором на цифровой скульптинг (*digital sculpting*). А также средства редактирования, воспроизведения и повторного использования данных захвата движения (*Motion capture*) для анимации персонажей.

Основные задачи освоения учебной дисциплины:

1. сформировать основные профессиональные навыки художника анимации и компьютерной графики в области технологии записи движений актеров для анимации персонажей;

2. получение практической подготовки создания трехмерных моделей с упором на цифровой скульптинг (*digital sculpting*);

3. сформировать уникальный творческий почерк студента.

В таблице [\(Таблица 1\)](#page-2-0) приведены коды компетенций, содержание компетенций и перечень планируемых результатов обучения по дисциплине.

<span id="page-2-0"></span>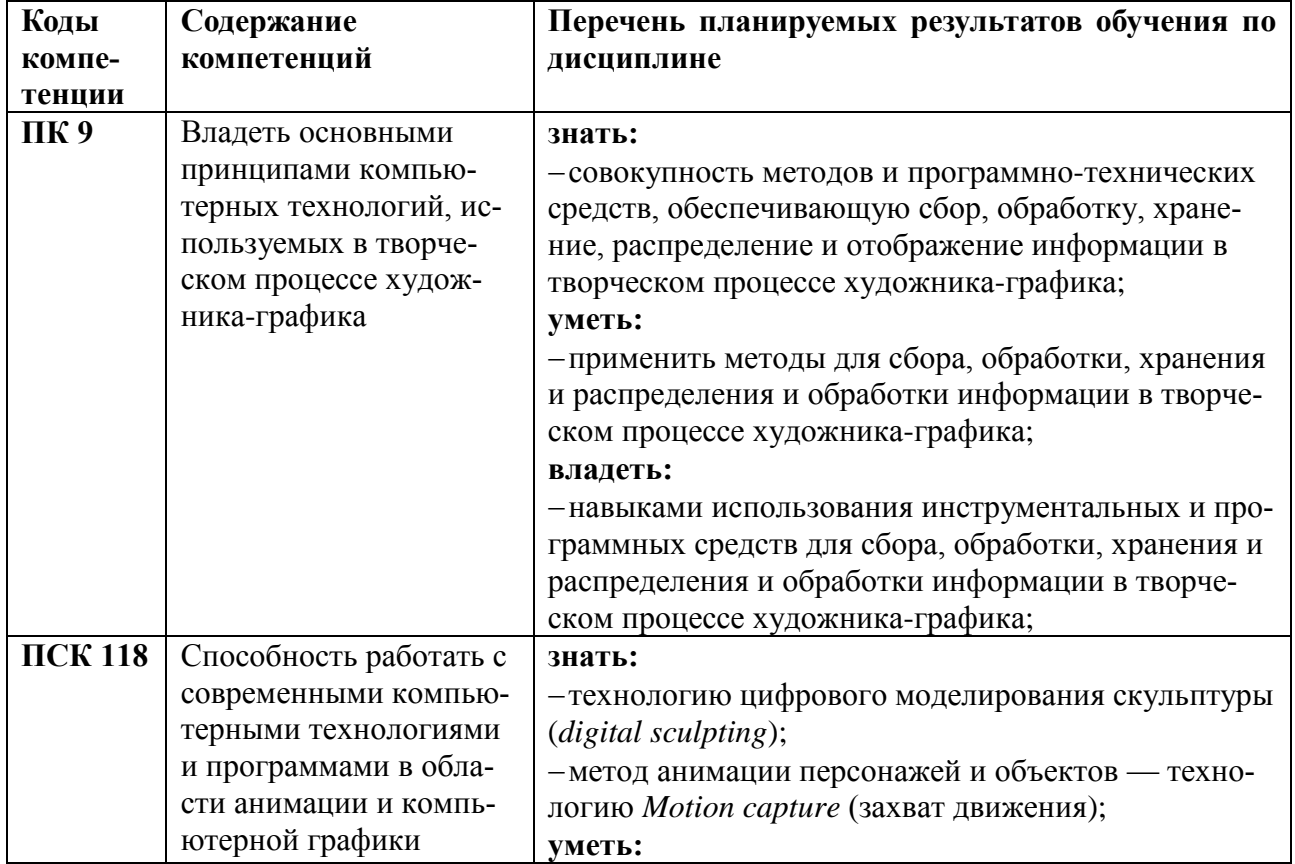

# **Таблица 1 — Компетенции дисциплины**

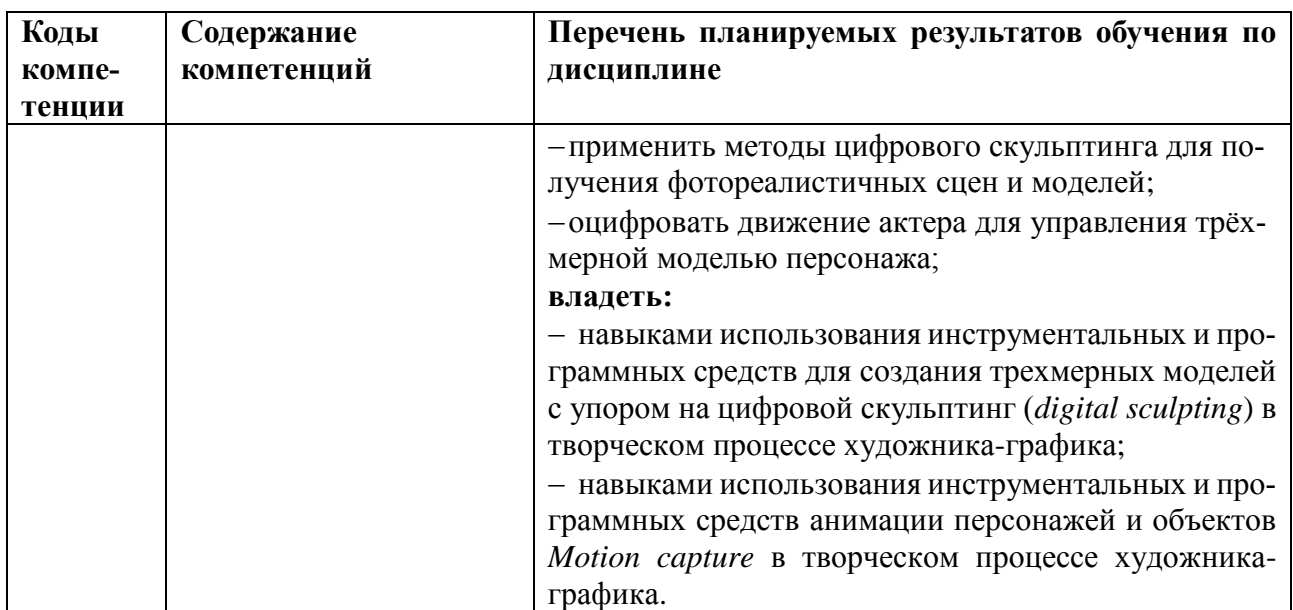

# **2 Место дисциплины в структуре ОПОП**

Данная дисциплина относится к базовой части блока № 1 (дисциплины специализации).

Дисциплина изучается по очно-заочной форме обучения на *пятом* курсе в *первом* и *втором* семестрах и базируется на знаниях, полученных в ходе изучения следующих дисциплин:

- Информатика;
- Технологии анимации;
- Рисунок,
- Живопись;
- Цветоведение;
- Техника быстрого рисунка;
- Основы изобразительного мультдвижения;
- Техника и технология графических материалов;
- Дизайн и анимация персонажей;
- Цифровая обработка изображений;
- Цифровая живопись;
- Техника и технология графических материалов;
- Трехмерное моделирование;
- Скульптура;
- Пластическая анатомия;
- Пластическое моделирование.

*Пререквизиты дисциплины.* До начала изучения учебной дисциплины обучающиеся должны:

#### – знать:

- основы рисунка и живописи;
- основы цветоведения;
- основы цифровой обработки изображений;
- основы цифровой живописи и рисования;
- основы разработки дизайна персонажей
- основы трехмерного моделирования;
- основы технологии графических материалов;
- основы понимания скульптуры и лепки;
- уметь:
- создавать, редактировать и модифицировать изображения;
- разрабатывать дизайн 2D/3D персонажей;
- придавать скульптуре форму и текстуру;
- владеть:
	- навыками пространственного мышления;
	- навыки работы с натурой и точного воспроизведения объектов в объёме;
	- навыки работы с инструментами скульптора;
	- навыками использования имитационных техник в цифровой живописи;
	- навыками работы с цветом.

*Постреквизиты дисциплины.* Компетенции, полученные в результате освоения дисциплины, необходимы обучающемуся при изучении следующих дисциплин: «НИР», «Преддипломная практика» и при выполнении выпускной квалификационной работы.

#### **3 Объем дисциплины и виды учебной работы**

В разделе указан объем дисциплины в зачетных единицах с указанием количества академических часов, выделенных на контактную работу обучающихся с преподавателем (по видам занятий) и на самостоятельную работу обучающихся.

Общая трудоемкость дисциплины составляет в зачетных единицах (ЗЕ):

– для очно-заочной формы обучения: 10,00 ЗЕ.

Объем дисциплины в зачетных единицах с указанием количества академических часов, выделенных на контактную работу обучающихся с преподавателем (по видам занятий) и на самостоятельную работу обучающихся приведен в таблицах (**Ошибка! Источник ссылки не найден.**).

| $N_2$ | Вид учебной работы                      | Часов    |           |            |  |  |
|-------|-----------------------------------------|----------|-----------|------------|--|--|
|       |                                         | Всего    | 9 семестр | 10 семестр |  |  |
| 1     | Общая трудоемкость дисциплины, часов/ЗЕ | 360/10.0 | 216/6.0   | 144/4.0    |  |  |
|       | в том числе:                            |          |           |            |  |  |
| 1.1   | контактная работа обучающихся с препо-  | 112      | 48        | 40         |  |  |
|       | давателем (всего),                      |          |           |            |  |  |
|       | в том числе:                            |          |           |            |  |  |
| 1.1.1 | - лекции:                               | 44       | 16        | 16         |  |  |
| 1.1.2 | - лабораторные работы:                  |          |           |            |  |  |
| 1.1.3 | - практические занятия:                 | 44       | 48        | 32         |  |  |
| 1.2   | Самостоятельная работа обучающихся      | 149      | 107       | 42         |  |  |
|       | (всего), в том числе:                   |          |           |            |  |  |
| 1.2.1 | - самостоятельная работа                | 149      | 107       | 42         |  |  |
| 1.2.2 | - курсовой проект (работа)              |          |           |            |  |  |
| 1.2.3 | - подготовка к экзамену, консультации:  |          |           |            |  |  |
| 1.2.4 | - консультации в семестре               |          |           |            |  |  |
|       | Подготовка к промежуточной аттестации   | 99       | 45        | 54         |  |  |
|       | Вид промежуточной аттестации обучаю-    |          | Экзамен   | Экзамен    |  |  |
|       | щихся:                                  |          |           |            |  |  |

**Таблица 2 — Трудоемкость дисциплины**

#### **4 Содержание дисциплины**

В разделе приведено содержание дисциплины, структурированное по темам (разделам) с указанием отведенного на них количества академических часов и видов учебных занятий

**4.1 Содержание дисциплины, структурированное по темам**

В структурном отношении программа дисциплины представлена следующими разделами и темами:

**Раздел I Технология цифрового моделирования скульптуры (9 семестр)**

*Введение в 3D скульптинг. Техники и методы цифровой «лепки». Текстурирование и живопись в Pixologic Sculptris.* **Раздел II Технология Motion Capture (10 семестр)** *Введение в технологию Мotion capture. Технология лицевой анимации в Blender. Технология Motion Capture в Blender.*

# **9 семестр**

# **Раздел I Технология цифрового моделирования скульптуры**

*Тема 1 Введение в 3D скульптинг (ПК 9 ПСК 118)*

Цифровая скульптура: творчество и интуиция*.* Обзор программ для цифрового моделирования скульптуры.

История программы *Pixologic Sculptris.* 

Введение в программу *Pixologic Sculptris*: интерфейс, инструментарий, навигационные средства управления. Обзор особенностей и возможностей *Pixologic Sculptris*. Управление моделью. Изменение размеров и формы. Симметричное и несимметричное управление формой. Установка и изменение полигонов у фигуры. Счётчик полигонов, возможность их просмотра, удаления лишних полигонов на некоторых областях, удваивание или уменьшение их количества. Сохранение фигуры. Импорт и экспорт в формат .*obj*. Вставка вспомогательных фигур. Покраска фигуры (также используется несколько эффектов, как текстурная кисть и наложение текстуры, имитация объёма, заливка как полная, так и по критериям). Импорт и экспорт текстуры (для фотошопа), сохранение нормалей, сохранение фигуры как скриншот.

Организация эффективного алгоритма работы по моделированию скульптуры.

Используемая литература: раздел 5 [1-6], раздел 7 [1,2,7-11]

*Тема 2 Техники и методы цифровой «лепки» (ПК 9 ПСК 118)*

Режим *Sculpt.* Редактирование геометрии сетки с помощью кисти.

Базовые формы из *Z-spheres*, моделирование и скульптинг туловища. Динамическая тесселяция.

Скульптурные кисти *Draw, Grab, Pinch, Crease, Flatten, Smooth* и другие. Оптимизация кистей.

Полигруппы, Маски, *Dynamesh, Qremesh & Zremesh* - методы применения.

*Alpha maps*. *3D* слои.

Используемая литература: раздел 5 [1-6], раздел 7 [1,2,7-11]

*Тема 3 Текстурирование и живопись в Pixologic Sculptris (ПК 9 ПСК 118)*

Художественное восприятие мира: искусство наблюдения и анализа, искусство обследования поверхности объекта. Текстура. Фактура. Освещение.

Текстурирование в *Pixologic Sculptris* и *AdobePhotoshop.* 

Способы создания текстур: сканирование настоящих материалов, создание мозаичных текстур, процедурные карты, карты рельефности, карты смещения, карты зеркального отражения, прозрачности, отражения и рассеяния; живопись в *Pixologic Sculptris.* Принципы отображения текстур.

Режим *Paint*. Рисование текстур.

*Projection Painting. Bump Painting.*

Ретопология персонажа. *UV* развертка в *Pixologic Sculptris*. Проджектинг и снятие карт. Плагины Pixologic *Sculptris: UV Master, Subtool Master, Multi map exporter, Goz, Spotlight*. Автоматическое создание *UV*.

Представление работы.

Используемая литература: раздел 5 [1-6], раздел 7 [1,2,7-11]

#### **10 семестр**

**Раздел II Технология Motion Capture**

*Тема 4 Введение в технологию Мotion capture (ПК 9 ПСК 118)*

История появления технологии. Определение. Виды и особенности захвата движения. Безмаркерная технология. Маркерная технология. Маркерные системы захвата движений: Оптические пассивные**.** Оптические активные. Магнитные системы. Механические системы. Гироскопические / инерциальные системы.

Преимущества и недостатки *Мotion capture* в сравнении с «синим» экраном и 3D мультипликацией. Области применения.

Обзор оборудования и программ для захвата движения *MoCap (Motion Capture): IKinema Orion, HTC Vive, Vive Setup и Steam VR; Vicon* — технологии захвата и оцифровки движения MoCap.

Бесплатное программное обеспечение для захвата движения для студентов от компании *Autodesk*.

Форматы файлов захвата движения: *BIP, CSM и BVH*.

База данных захвата движения в формате BVH.

Используемая литература: раздел раздел 5 [1-6], раздел 7 [1,2,7-11]

*Тема 5 Технология лицевой анимации в Blender (ПК 9 ПСК 118)*

Технология лицевой анимации в *Blender*. Лицевая анимация *facial animation, lip sync, facial bones system addon, motion tracking*. Трекинг, отслеживание ключевых областей и перенос данных на объект. Риггинг персонажа.

Обзор ПО для лицевой анимации с помощью *FaceRig, Faceware Analyzer, Faceware Retargeter*.

Используемая литература: раздел 5 [1-6], раздел 7 [1,2,7-11]

*Тема 5 Технология Motion Capture (ПК 9 ПСК 118)*

*Motion Tracking в Blender*. Отслеживание видео и внедрение *3D*-объектов в видео. Типы отслеживания видео: 2D tracking, 3D tracking. Object tracking.

Импорт *BVH* файлов в *Blender.* Трекинг, отслеживание ключевых областей и перенос данных на объект. *Retargeting* костей. Риггинг персонажа. *Addon Animation Motion Capture Tool.* Привязка одного объекта к другому.

База данных захвата движения в формате BVH.

Обзор ПО для захвата движений. *Perception Neuron. Motion Capture*. Захват движения в реальном времени *Kinect*. Захват движения через *ipiSoft*: *iPi Mocap Studio (software program)* **—** для отслеживания движения актера путем анализа видеозаписей с несколькими камерами, *iPi Recorder (free software*) — запись входных данных.

Используемая литература: раздел 5 [1-6], раздел 7 [1,2,7-11]

# **4.2 Тематический план дисциплины**

Тематический план дисциплины включает следующие формы учебного процесса:

– лекции (ЛК);

- практические занятия (ПЗ);
- самостоятельную работу (СР);

– экзамен.

| $N_2$<br>$\Pi$<br>$\mathbf{u}$                         | Тема                                | Всего,<br>часов |     | $P^{max}$ $Q^{min}$ , $P^{max}$ $Q^{max}$ $P^{max}$ , $P^{max}$<br>Аудиторные занятия, часов |    |         |    |         | СРи |            |    |
|--------------------------------------------------------|-------------------------------------|-----------------|-----|----------------------------------------------------------------------------------------------|----|---------|----|---------|-----|------------|----|
|                                                        |                                     |                 |     | Всего                                                                                        |    | ЛК      |    | $\Pi$ 3 |     | <b>KTP</b> |    |
|                                                        |                                     | семестр         |     | семестр                                                                                      |    | семестр |    | семестр |     | семестр    |    |
|                                                        |                                     | 9               | 10  | 9                                                                                            | 10 | 9       | 10 | 9       | 10  | 9          | 10 |
| Раздел I Технология цифрового моделирования скульптуры |                                     |                 |     |                                                                                              |    |         |    |         |     |            |    |
| 1.                                                     | Введение в 3D скульптинг            | 15              |     | 10                                                                                           |    |         |    | 8       |     | 32         |    |
| 2.                                                     | Техники и методы цифровой           | 54              |     | 26                                                                                           |    | 6       |    | 20      |     | 32         |    |
|                                                        | «лепки»                             |                 |     |                                                                                              |    |         |    |         |     |            |    |
| 3.                                                     | Текстурирование и живопись          | 58              |     | 28                                                                                           |    | 8       |    | 20      |     | 43         |    |
|                                                        | <i><b>s</b></i> Pixologic Sculptris |                 |     |                                                                                              |    |         |    |         |     |            |    |
| Раздел II Технология Motion Capture                    |                                     |                 |     |                                                                                              |    |         |    |         |     |            |    |
| 4.                                                     | Введение в технологию Мо-           |                 | 14  |                                                                                              | 8  |         | 4  |         | 4   |            | 14 |
|                                                        | tion capture                        |                 |     |                                                                                              |    |         |    |         |     |            |    |
| 5.                                                     | Технология лицевой анимации         |                 | 58  |                                                                                              | 18 |         | 6  |         | 12  |            | 14 |
|                                                        | <sub>6</sub> Blender                |                 |     |                                                                                              |    |         |    |         |     |            |    |
| 6.                                                     | Технология Motion Capture в         |                 | 74  |                                                                                              | 22 |         | 6  |         | 16  |            | 14 |
|                                                        | <b>Blender</b>                      |                 |     |                                                                                              |    |         |    |         |     |            |    |
| 7.                                                     | Экзамены и консультации             | 45              | 54  |                                                                                              |    |         |    |         |     | 45         | 54 |
| 8.                                                     | Итого                               |                 | 190 | 64                                                                                           | 48 | 16      | 16 | 48      | 32  | 152        | 96 |
| 9.                                                     | Всего                               | 360             |     | 112                                                                                          |    |         | 32 |         | 80  | 248        |    |

**Таблица 5 — Тематический план. Очно-заочная форма обучения (набор 2017, 2018 года)**

В таблице (6,7) приведены виды практических, самостоятельных работ по дисциплине.

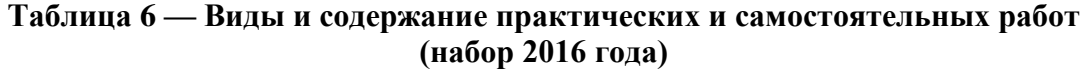

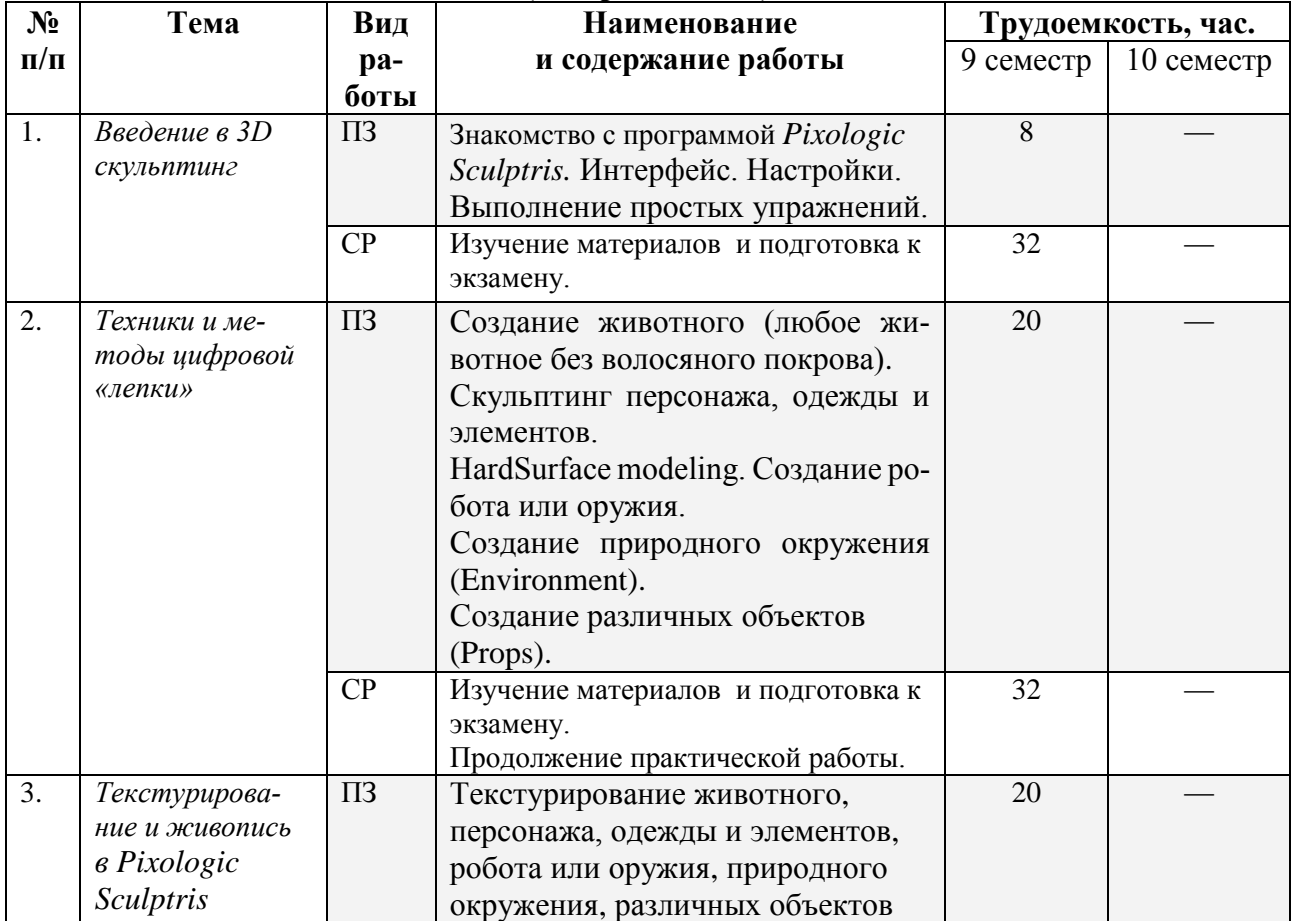

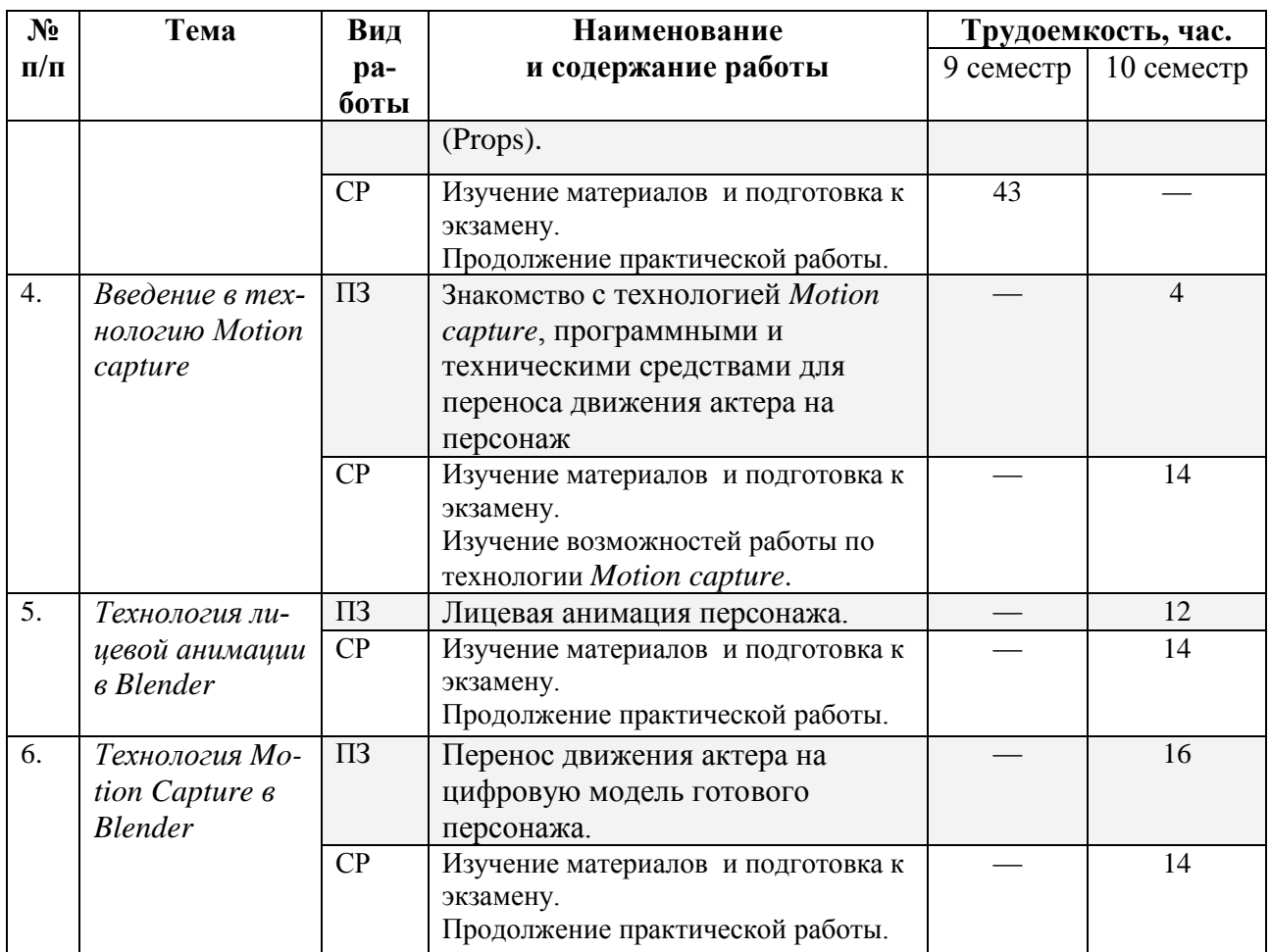

# **5 Перечень учебно-методического обеспечения для самостоятельной работы обучающихся по дисциплине**

1. Материалы к лекциям, практическим занятиям и самостоятельной работе (режим доступа [https://yadi.sk/d/zCHXPl5L3AdrZw,](https://yadi.sk/d/zCHXPl5L3AdrZw) каталог «Материалы «Современные технологии компьютерной графики»»).

2. Официальный сайт Pixologic Sculptris (режим доступа: [http://pixologic.com/sculptris/features/\)](http://pixologic.com/sculptris/features/);

3. SculptGL - это цифровое веб-приложение для моделирования, с источниками, доступными на github онлайн (режим доступа: [https://stephaneginier.com/sculptgl/\)](https://stephaneginier.com/sculptgl/);

4. Сайт о 3d-моделировании, скульптинге и game-дизайне (режим до-

ступа[:http://www.3dbuffer.com/articles/obzor-programmyi-tsifrovogo-skulptinga-tsifrovoy](http://www.3dbuffer.com/articles/obzor-programmyi-tsifrovogo-skulptinga-tsifrovoy-skulpturyi-sculptris/#.W6nuAfklFR0)[skulpturyi-sculptris/#.W6nuAfklFR0\)](http://www.3dbuffer.com/articles/obzor-programmyi-tsifrovogo-skulptinga-tsifrovoy-skulpturyi-sculptris/#.W6nuAfklFR0)

5. Сайт, посвященный работе в Blender (режим доступа[:https://3dmaster.ru/video](https://3dmaster.ru/video-uroki-blender/)[uroki-blender/\)](https://3dmaster.ru/video-uroki-blender/);

- 6. Демонстрация захвата движения:
- MoCap технологий VICON (режим доступа:
- [https://www.youtube.com/watch?v=ykKxYCDEOcA\)](https://www.youtube.com/watch?v=ykKxYCDEOcA);
	- Avatar: Motion Capture Mirrors Emotions: (режим доступа:
- [https://www.youtube.com/watch?v=1wK1Ixr-UmM\)](https://www.youtube.com/watch?v=1wK1Ixr-UmM);

 Процесс создания анимации в технике Motion Capture на студии «Анимаккорд» (режим доступа: [https://www.youtube.com/watch?v=dPBOJ2TSLqQ\)](https://www.youtube.com/watch?v=dPBOJ2TSLqQ);

- Захват движения в фильме «Я Робот» (режим доступа:
- [https://www.youtube.com/watch?v=yvgRnIbmacI\)](https://www.youtube.com/watch?v=yvgRnIbmacI);
	- Все о MOCAP (режим доступа: [https://render.ru/ru/articles/post/10106\)](https://render.ru/ru/articles/post/10106);

База данных захвата движения: (режим доступа:

[https://sites.google.com/a/cgspeed.com/cgspeed/motion-capture/daz-friendly-release\)](https://sites.google.com/a/cgspeed.com/cgspeed/motion-capture/daz-friendly-release).

**6 Фонд оценочных средств для проведения промежуточной аттестации обучающихся по дисциплине**

Фонд оценочных средств для проведения промежуточной аттестации обучающихся по дисциплине представлен в виде оценочных материалов и приведен в Приложении А *«Оценочные материалы по дисциплине «Современные технологии компьютерной графики».*

# **7 Перечень основной и дополнительной учебной литературы, необходимой для освоения дисциплины**

# **7.1 Основная учебная литература**

1. Ганеев Р.М. 3D-моделирование персонажей в Maya: учеб. пособие для вузов /- М. : Горячая линия-Телеком, 2012. - 284с.

2. Робертс С. Анимация 3D-прерсонажей / Стив Робертс; пер. с англ. Г.П. Ковалева. – М.: НТ Пресс, 2006. – 264с.

3. Скульптура и пластическое моделирование: методические указания к практическим занятиям / Рязан. гос. радиотехн. ун-т; сост.: Г.А. Сметанина, Ю.Ю. Муравьева. Рязань, 2010. 56 с. - Режим доступа: http://elib.rsreu.ru/ebs/download/1799

# **7.2 Дополнительная учебная литература**

4. Дегтярев В.М. Компьютерная геометрия и графика : учеб. / - М. : Академия, 2010. - 192с.

5. Финогенова С.А. Пластическая анатомия [Электронный ресурс] : учебное пособие / С.А. Финогенова. — Электрон. текстовые данные. — Саратов: Саратовский государственный технический университет имени Ю.А. Гагарина, ЭБС АСВ, 2016. — 154 c. — 978-5- 7433-2974-8. — Режим доступа:<http://www.iprbookshop.ru/76499.html>

6. Бордукова И.Н. История костюма древних цивилизаций [Электронный ресурс] : учебное пособие / И.Н. Бордукова. — Электрон. текстовые данные. — Оренбург: Оренбургский государственный университет, ЭБС АСВ, 2005. — 73 c. — 2227-8397. — Режим доступа: http://www.iprbookshop.ru/51522.html

7. Трошина Г.В. Трехмерное моделирование и анимация [Электронный ресурс] : учебное пособие / Г.В. Трошина. — Электрон. текстовые данные. — Новосибирск: Новосибирский государственный технический университет, 2010. — 99 c. — 978-5-7782-1507-8. — Режим доступа:<http://www.iprbookshop.ru/45048.html>

8. Куркова Н.С. Анимационное кино и видео. Азбука анимации [Электронный ресурс] : учебное пособие по направлению подготовки 51.03.02 «Народная художественная культура», профиль «Руководство студией кино-, фото-, видеотворчества» / Н.С. Куркова. — Электрон. текстовые данные. — Кемерово: Кемеровский государственный институт культуры, 2016. — 235 c. — 978-5-8154-0356-7. — Режим доступа: <http://www.iprbookshop.ru/66341.html>

9. Вдовин А.С. Дизайн игр и медиаиндустрии. Персонажная графика и анимация [Электронный ресурс] : учебное пособие / А.С. Вдовин. — Электрон. текстовые данные. — Саратов: Саратовский государственный технический университет имени Ю.А. Гагарина, ЭБС АСВ, 2015. — 267 c. — 978-5-7433-2928-1. — Режим доступа: <http://www.iprbookshop.ru/76480.html>

10. Пол Джошуа Цифровое видео. Полезные советы и готовые инструменты по видеосъемке, монтажу и авторингу [Электронный ресурс] / Джошуа Пол. — Электрон. текстовые данные. — Саратов: Профобразование, 2017. — 400 c. — 978-5-4488-0078-8. — Режим доступа:<http://www.iprbookshop.ru/63810.html>

11. Кемарская И.Н. Телевизионный редактор [Электронный ресурс] : учебное пособие / И.Н. Кемарская. — Электрон. текстовые данные. — М. : Аспект Пресс, 2009. — 191 c. — 978-5-7567-0356-6. — Режим доступа: http://www.iprbookshop.ru/8942.html

# **8 Перечень ресурсов информационно–телекоммуникационной сети Интернет, необходимых для освоения дисциплины:**

https://www.pinterest.ru/ — фотохостинг с социальными сервисами;

электронно-библиотечная система IPRBookShop [\(http://www.iprbookshop.ru\)](http://www.iprbookshop.ru/);

- электронно-библиотечная система «Лань» [\(https://e.lanbook.com\)](https://e.lanbook.com/);
- электронная библиотечная система РГРТУ [\(http://elib.rsreu.ru/ebs\)](http://elib.rsreu.ru/ebs);
- https://1x.com/ лучшие фотографии мира;

- https://www.magnumphotos.com/ - архив фотографий агентства Magnum Photo.

#### **9 Методические указания для обучающихся по освоению дисциплины**

Успешное усвоение курса предполагает активное, творческое участие студента на всех этапах ее освоения путем планомерной, повседневной работы. Студентам необходимо ознакомиться:

– с содержанием рабочей программы дисциплины;

– с целями и задачами дисциплины, ее связями с другими дисциплинами образовательной программы;

– методическими разработками по данной дисциплине, имеющимися на сайтах библиотеки РГРТУ;

– с графиком консультаций преподавателей кафедры.

К изучению дисциплины предъявляются следующие организационные требования:

– обязательное посещение студентом всех видов контактных занятий;

– качественная самостоятельная подготовка к практическим занятиям, активная работа на них;

– активная, ритмичная самостоятельная аудиторная и внеаудиторная работа студента в соответствии с планом-графиком;

– своевременная сдача преподавателю отчетных документов по контактным видам работ;

– в случае наличия пропущенных студентом занятиям, необходимо получить консультацию по подготовке и оформлению отдельных видов заданий.

Для изучения тем разделов I и II студенту, кроме основной и дополнительной литературы, необходимо опираться на электронные источники и интернет-ресурсы, список которых определяется преподавателем и входит в перечень литературы, рекомендуемой рабочей программой дисциплины «Современные технологии компьютерной графики».

При подготовке к практическим занятиям и лабораторным работам студентам следует:

– приносить с собой рекомендованную преподавателем материалы (конспекты лекций, литературу) к конкретному занятию;

– до очередного практического занятия по конспектам лекций и рекомендованным литературным источникам проработать теоретический материал, соответствующей темы занятия;

– задать преподавателю вопросы по материалу, вызвавшему затруднения в его понимании и освоении при решении задач, заданных для самостоятельного решения;

– на занятии доводить каждую задачу до окончательного решения, демонстрировать понимание проведенной обработки изображений, в случае затруднений обращаться к преподавателю.

Студентам, пропустившим занятия (независимо от причин), рекомендуется обратиться к преподавателю в день консультаций и получить индивидуальное задание.

К выполнению заданий для самостоятельной работы предъявляются следующие требования: задания должны исполняться самостоятельно и представляться в установленный срок, а также соответствовать установленным требованиям по оформлению. Любая форма самостоятельной работы студента (подготовка к занятию, курсовой работы/проекта) начинается с изучения соответствующей литературы как в библиотеке, так и дома.

По завершению изучения дисциплины сдается экзамен. При подготовке к экзамену необходимо ориентироваться на конспекты лекций, рабочую программу дисциплины, учебную и рекомендуемую литературу. Основное в подготовке к сдаче экзамена – это проработка контрольных вопросов и систематизация теоретических знаний, подтверждение практическими примерами и выкладками.

Подготовка студента к промежуточной аттестации по дисциплине включает в себя три этапа: систематическая работа в течение семестра; непосредственная подготовка в дни, предшествующие экзамену по темам курса.

Экзамен проводится по вопросам, для успешной сдачи которого студенты должны понимать сущность вопроса, его смысл и уметь аргументировать структурные составляющие и подтверждать практическими примерами, что должно соответствовать компетенциям освоения дисциплины, указанным в рабочей программе.

Во время испытаний промежуточной аттестации студенты могут пользоваться рабочими программами учебных дисциплин, а также справочниками и прочими источниками информации, разрешенными преподавателем.

На экзамене нельзя пользоваться электронными средствами связи и материалами, неразрешенными преподавателем. Также не разрешается общение с другими студентами и несанкционированные перемещения по аудитории. Указанные нарушения являются основанием для удаления студента из аудитории с последующим проставлением в ведомости оценки «не удовлетворительно».

#### **10 Перечень информационных технологий, используемых при осуществлении образовательного процесса по дисциплине**

К числу информационных технологий, программ и программного обеспечения, наличие которых необходимо для успешного изучения студентами учебной дисциплины «Современные технологии компьютерной графики», следует отнести:

операционная система семейства Windows;

анитивирусное программное обеспечение;

 пакет офисных приложений Apache OpenOffice (лицензия: Apache License 2.0, режим доступа: http://www.openoffice.org/download/index.html).

Свободные программы:

 *Pixologic Sculptris* — бесплатная программа для трёхмерного моделирования, с основным упором на концепцию «лепки» 3d скульптуры.

 *Blender* — профессиональное cвободное и открытое программное обеспечение для создания трёхмерной компьютерной графики, включающее в себя средства моделирования, анимации, рендеринга, постобработки и монтажа видео со звуком, компоновки с помощью «узлов», а также для создания интерактивных игр;

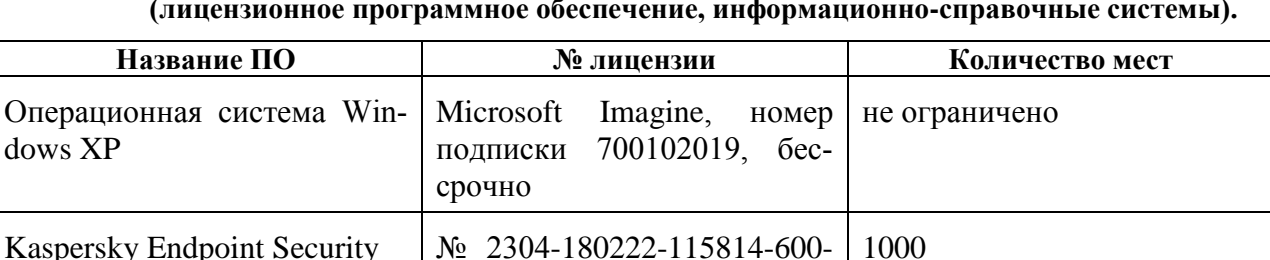

1595, срок действия с 25.02.2018 по 05.03.2019

Apache OpenOffice 4.1.5 Apache License 2.0 не ограничено

**Таблица 2 — Перечень информационных технологий (лицензионное программное обеспечение, информационно-справочные системы).**

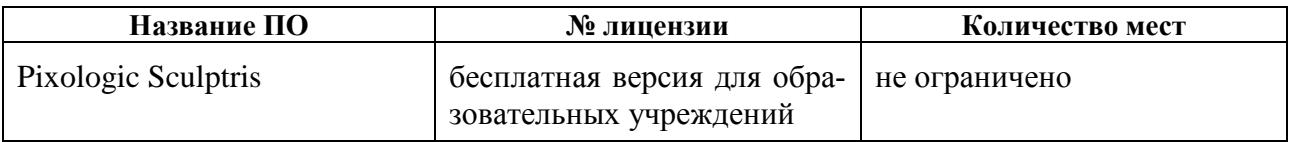

# **11 Описание материально-технической базы, необходимой для осуществления образовательного процесса по дисциплине**

Для освоения дисциплины необходимы:

– для проведения лекционных занятий — лекционная аудитория, оборудованная средствами отображения презентаций и других лекционных материалов на экран, а также средствами качественного звуковоспроизведения;

– для проведения практических занятий — класс персональных компьютеров с инсталлированным требуемым программным обеспечением;

– аудитория для самостоятельной работы с возможностью подключения к сети «Интернет» и обеспечением доступа в электронную информационно-образовательную среду РГРТУ;

– графическим планшетом.

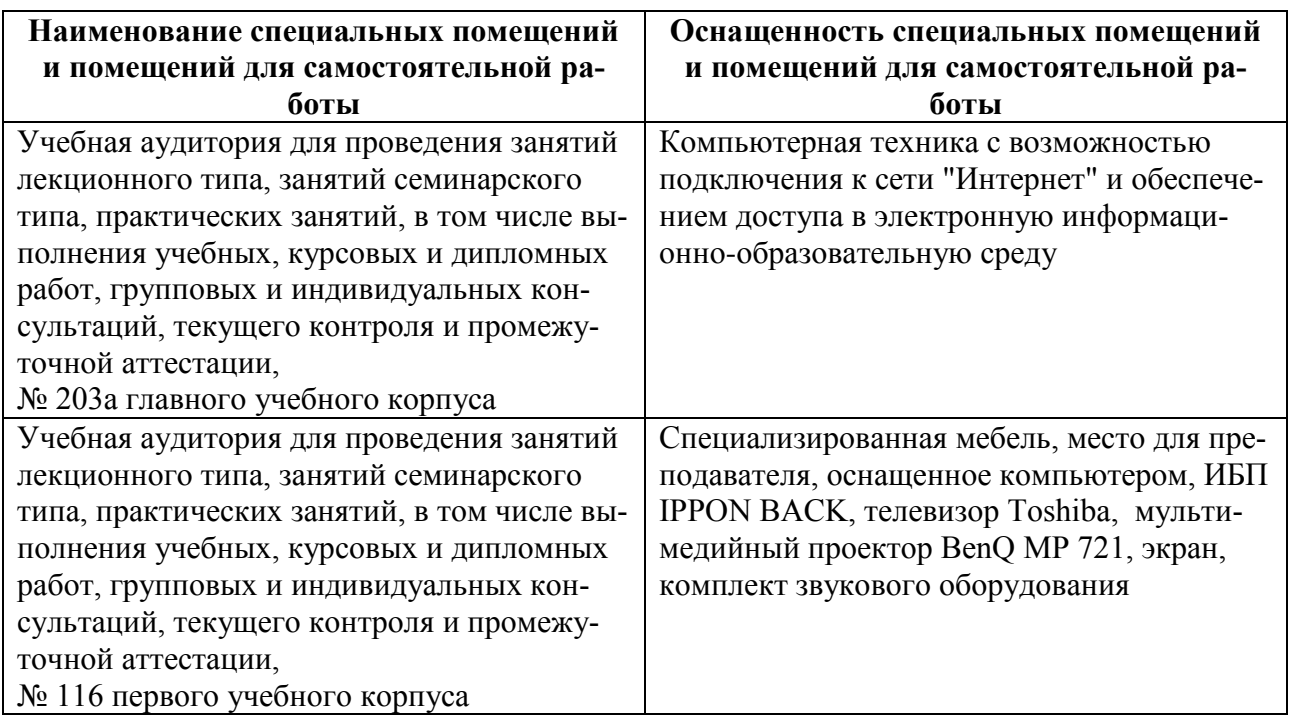

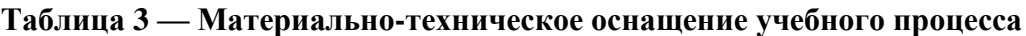

# МИНИСТЕРСТВО НАУКИ И ВЫСШЕГО ОБРАЗОВАНИЯ РОССИЙСКОЙ ФЕДЕРАЦИИ

# ФЕДЕРАЛЬНОЕ ГОСУДАРСТВЕННОЕ БЮДЖЕТНОЕ ОБРАЗОВАТЕЛЬНОЕ УЧРЕЖДЕНИЕ ВЫСШЕГО ОБРАЗОВАНИЯ «РЯЗАНСКИЙ ГОСУДАРСТВЕННЫЙ РАДИОТЕХНИЧЕСКИЙ УНИВЕРСИТЕТ ИМЕНИ В.Ф. УТКИНА»

Кафедра «Информационные технологии в графике и дизайне»

# **ОЦЕНОЧНЫЕ МАТЕРИАЛЫ ПО ДИСЦИПЛИНЕ Б1.Б.30 «Современные технологии компьютерной графики»**

Специальность 54.05.03 Графика

Специализация «Художник анимации и компьютерной графики»

> Уровень подготовки специалитет

Квалификация выпускника – художник анимации и компьютерной графики

Формы обучения – очно-заочная

Рязань 2019 г

#### **1 Общие сведения**

*Оценочные материалы* — совокупность учебно-методических материалов (контрольных заданий, описаний форм и процедур проверки), предназначенных для оценки качества освоения обучающимися данной дисциплины как части ОПОП.

*Цель* — оценить соответствие знаний, умений и владений, приобретенных обучающимся в процессе изучения дисциплины, целям и требованиям ОПОП в ходе проведения текущего контроля и промежуточной аттестации.

*Основная задача* — обеспечить оценку сформированности общекультурных, общепрофессиональных, профессиональных и профессионально-специализированных компетенций.

Контроль сформированности компетенций по дисциплине проводится:

– в форме текущего контроля успеваемости (практические работы, самостоятельная работа);

– в форме промежуточной аттестации (экзамен).

Текущий контроль успеваемости проводится с целью:

– определения степени усвоения учебного материала;

– своевременного выявления и устранения недостатков в подготовке обучающихся и принятия необходимых мер по совершенствованию методики преподавания учебной дисциплины;

– организации работы обучающихся в ходе учебных занятий и самостоятельной работы;

– оказания обучающимся индивидуальной помощи (консультаций).

К контролю текущей успеваемости относится проверка обучающихся:

– по результатам выполнения заданий на практических занятиях;

– по результатам выполнения заданий для самостоятельной работы.

Текущая успеваемость студента оценивается **положительно**, если студент полностью выполнил все практические работы согласно графику текущего контроля, в противном случае текущая успеваемость студента оценивается **отрицательно**.

Результаты текущего контроля успеваемости учитываются преподавателем при проведении промежуточной аттестации. Отставание студента от графика текущего контроля успеваемости по изучаемой дисциплине приводит к образованию **текущей задолженности**.

Промежуточная аттестация проводится в форме **экзамена**.

Форма проведения экзамена – устный ответ по утвержденным экзаменационным билетам, сформулированным с учетом содержания учебной дисциплины. Экзаменационный билет включает один теоретический вопрос и оформленные как в электронном, так и письменном виде (в зависимости от требований практического задания) результаты выполненных практических работ в течение семестра.

#### **2 Описание показателей и критериев оценивания компетенций**

Основными этапами формирования компетенций при изучении студентами дисциплины являются последовательное изучение содержательно связанных между собой разделов (тем) учебных занятий. Изучение каждого раздела (темы) предполагает овладение студентами необходимыми компетенциями.

Сформированность каждой компетенции в рамках освоения данной дисциплины оценивается по трехуровневой шкале:

– пороговый уровень является обязательным для всех обучающихся по завершении освоения дисциплины;

– продвинутый уровень характеризуется превышением минимальных характеристик сформированности компетенций по завершении освоения дисциплины;

– эталонный уровень характеризуется максимально возможной выраженностью компетенций и является важным качественным ориентиром для самосовершенствования.

Критерии оценивания компетенций (результатов):

1) уровень усвоения материала, предусмотренного программой;

2) умение анализировать материал, устанавливать причинно-следственные связи;

3) качество ответа на вопросы: полнота, аргументированность, убежденность, логичность;

4) содержательная сторона и качество материалов, приведенных в отчетах студента по лабораторным работам, практическим занятиям;

5) использование дополнительной литературы при подготовке ответов.

Уровень освоения сформированности компетенций (знаний, умений и навыков) по дисциплине оценивается в форме отметки. Шкала и критерии оценивания представлены в таблице [\(Таблица 4\)](#page-15-0).

<span id="page-15-0"></span>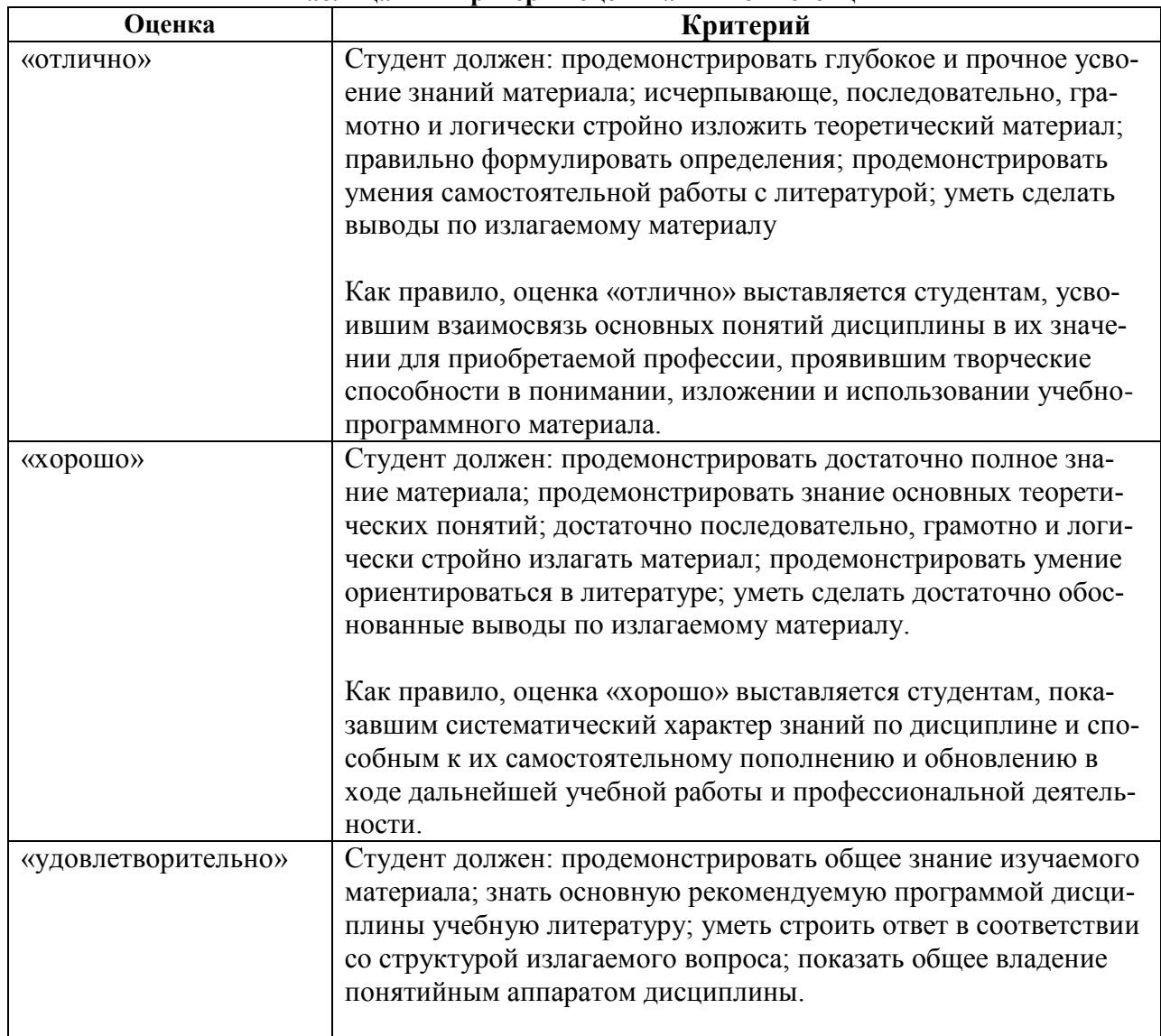

**Таблица 4 — Критерии оценивания компетенций**

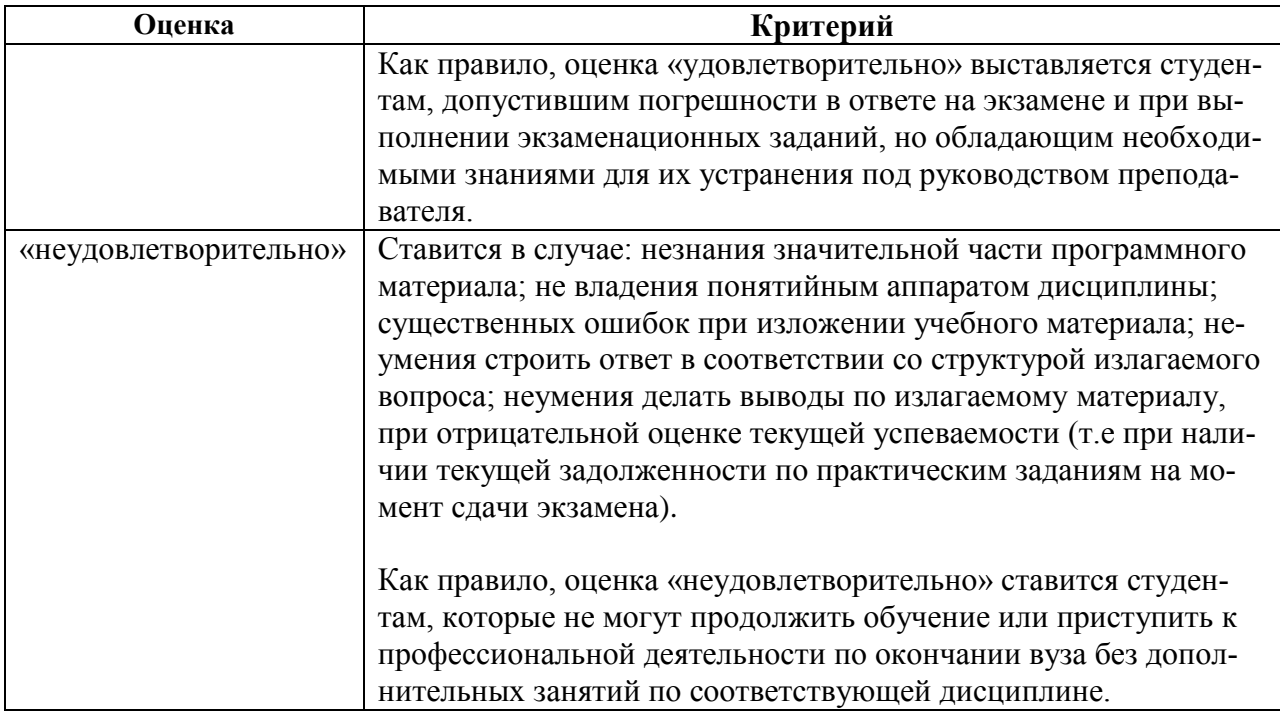

#### **3 Паспорт оценочных материалов по дисциплине**

В паспорте фонда оценочных материалов [\(Таблица 5\)](#page-16-0) приведено соответствие между разделами (темами) дисциплины, контролируемыми компетенциями, оценочными средствами и способами контроля компетенции.

<span id="page-16-0"></span>![](_page_16_Picture_315.jpeg)

#### **Таблица 5 – Паспорт фонда оценочных средств (набор 2016, 2017, 2018 года)**

#### **4 Типовые контрольные задания и иные материалы**

#### **4.1 Перечень заданий к практическим занятиям и лабораторным работам**

При оценке практических работ студента используется шкала оценивания «зачтено» - «не зачтено».

Процесс выполнения работ практических работ построен на теоретическом, интуитивном и эмоциональном анализе существующих анимационных фильмов, выполнении упражнений и работ над собственным фильмом по разработанному сценарию.

# **9 семестр Раздел I Технология цифрового моделирования скульптуры**

*4.1.1 Практическое задание 1: Введение в 3D скульптинг (ПК 9 ПСК 118)*

**Цель**: изучить интерфейс и инструменты *Pixologic Sculptris*; ознакомиться с возможностями *Pixologic Sculptris..*

# **Задание**:

- 1. Изучить интерфейс и работу с быстрыми клавишами.
- 2. Настроить графический планшет.
- 3. Упражнение «лепка» фантастического существа.

#### **Типовые контрольные вопросы**:

- 1. Область применения *Pixologic Sculptris*?
- 2. Возможности и особенности *Pixologic Sculptris.*
- 3. Инструменты *Pixologic Sculptris.*

#### **Описание шкалы оценивания:**

![](_page_17_Picture_228.jpeg)

#### **Предоставление оценочного средства в фонд**: примеры работ.

*4.1.2 Практическое задание 2: Техники и методы цифровой «лепки» (ПК 9 ПСК118)*

**Цель**: изучить режимы «лепки», способы и методы скульптинга, освоить работу со скульптурными кистями.

# **Задание**:

- 1. Создание животного (любое животное без волосяного покрова).
- 2. Скульптинг персонажа, одежды и элементов.
- 3. HardSurface modeling. Создание робота или оружия.
- 4. Создание природного окружения (Environment).
- 5. Создание различных объектов (Props).

#### **Типовые контрольные вопросы**:

- 1. Что такое динамическая тесселяция?
- 2. В каких случаях, в процессе «лепки» стоит применять скульптурные кисти
- *Draw, Grab, Pinch, Crease, Flatten, Smooth*?
	- 3. Для чего используется *Alpha maps*?
	- 4. Для чего применяется режим симметрии?
	- 5. Как оптимизировать локализованную область?
	- 6. Как использовать маски в *Pixologic Sculptris?*

#### **Описание шкалы оценивания:**

![](_page_18_Picture_235.jpeg)

# **Предоставление оценочного средства в фонд**: нет.

*4.1.3 Практическое задание 3: Текстурирование и живопись в Pixologic Sculptris (ПК 9 ПСК118)*

**Цель**: изучить методы и способы текстурирования объектов, режим живописи. Изучить способы создания текстур в редакторах.

# **Задание**:

- 1. Текстурирование животного.
- 2. Текстурирование персонажа, одежды и элементов.
- 3. Текстурирование робота или оружия.
- 4. Текстурирование природного окружения.
- 5. Текстурирование различных объектов (Props).

Типовые контрольные вопросы:

- 1. Как загрузить материалы в *Pixologic Sculptris*?
- 2. Как создать UV карту?
- 3. Как спроецировать текстуры на поверхность объекта в *Pixologic Sculptris*?
- 4. Как создать с помощью текстуры мелкие детали на поверхности объекта?
- 5. Разница между органическими объектами и объектами с твердой поверхно-

стью?

# **Описание шкалы оценивания:**

![](_page_18_Picture_236.jpeg)

# **Предоставление оценочного средства в фонд**: нет.

# **10 семестр Раздел II Технология Motion Capture**

*4.1.4 Практическое задание 4: Введение в технологию Motion capture (ПК 9 ПСК118)*

**Цель**: изучить виды и особенности технологии захвата движения (*Motion capture*); ознакомиться с оборудованием и программными средствами для захвата движения.

# **Задание**:

1. Ознакомиться с технологией *Motion capture*, программными и техническими средствами для переноса движения актера на персонаж.

# **Типовые контрольные вопросы**:

1. Как называется процесс записи перемещений актеров и их воссоздание в цифровых моделях персонажей?

- 2. Какие технологии захвата движения существуют?
- 3. В чем принципиальное отличие маркерной и безмаркерной технологии?
- 4. Какие маркерные системы захвата движений вы знаете?

5. какое оборудование и программные продукты необходимы для осуществления переноса движения актера на персонаж?

6. Преимущества и недостатки *motion capture* в сравнении с «синим» экраном и 3D мультипликацией.

7. Какие форматы файлов захвата движения?

#### **Описание шкалы оценивания:**

![](_page_19_Picture_265.jpeg)

# **Предоставление оценочного средства в фонд**: нет.

*4.1.5 Практическое задание 5: Технология лицевой анимации в Blender (ПК 9 ПСК118)*

**Цель**: изучить технологию лицевой анимации в *Blender* и практическое применение риггинга персонажа.

# **Задание**:

Подготовить оборудование:

- 1. Камера.
- 2. Маркеры.
- 3. Свет.
- 4. Актер.
- 5. ПО перевода видео в секвенцию файлов.

Выполнить Motion tracker для лицевой анимации в Blender

- 1. Импортировать секвенцию (последовательность) кадров в Blender.
- 2. Выполнить трекинг контрольных точек и перенести на готового персонажа.
- 3. Выполнить риггинг готового персонажа с помощью *facial bones system addon*.

# **Типовые контрольные вопросы**:

1. Дайте определение понятиям facial animation, lip sync, facial bones system addon, motion tracking?

# **Описание шкалы оценивания:**

![](_page_19_Picture_266.jpeg)

# **Предоставление оценочного средства в фонд**: нет.

*4.1.6 Практическое задание 6: Технология Motion Capture в Blender (ПК 9 ПСК118)*

**Цель**: изучить виды и системы захвата движения; ознакомиться с оборудованием и программными средствами для захвата движения.

# **Задание**:

Выполнить перенос движения актера на цифровую модель готового персонажа.

- 1. Используйте базы данных захвата движения в формате *BVH*.
- 2. Импортируйте файл *BVH* из в *Blender*.
- 3. Привяжите персонажа к арматуре.
- 4. При использовании *metabone Rigify*, отрегулируйте кости:
	- a. в режиме «Редактировать», выбрать все кости, «Пересчитать *Roll* с глобальной осью *Y*».
	- *b.* в режиме «Поза», переименовать кости, они должны соответствовать именам костей арматуры *BVH* и изменить режим вращения с «*Quaternion (WXYX)»* на *«ZYX Euler».*
	- c. привязать персонажа к костям.

# **Типовые контрольные вопросы**:

- 1. Типы отслеживания видео: 2D tracking, 3D tracking. Object tracking.
- 2. С помощью какого ПО можно получить файлы *BVH*?
- *3.* Как импортировать файлы *BVH* в *Blender?*
- *4.* Опишите технологию *Blender Motion Capture Addon.*

# **Описание шкалы оценивания:**

![](_page_20_Picture_256.jpeg)

# **Предоставление оценочного средства в фонд**: нет.

# **4.2 Перечень вопросов итоговой аттестации**

- *4.2.1 Контрольные вопросы и темы к экзамену*
	- 1. 3d скульптинг. Основы цифровой «лепки» в *Pixologic Sculptris.* Инструменты. Особенности применения инструментов.
	- 1. Основы текстурирования и живописи *Pixologic Sculptris.*
	- 2. Текстура. Способы создания бесшовных текстур.
	- 3. Трекинг. Типы отслеживания видео: *2D tracking, 3D tracking. Object tracking*.
	- 4. Технология лицевой анимации в *Blender*.
	- 5. Перенос движения актера на цифровую модель готового персонажа. Способы и возможности *Blender.*

К экзамену допускаются студенты, полностью выполнившие задания семестра. На экзамене предъявляются работы, выполненные на практических занятиях и в ходе самостоятельной работы, оформленные в виде портфолио работ.

Шкала и критерии оценивания представлены в таблице (3).

![](_page_20_Picture_257.jpeg)

![](_page_21_Picture_203.jpeg)

#### **4.3 Методические рекомендации по выполнению самостоятельной работы**

Целью самостоятельной работы студента является овладение теоретическими знаниями, профессиональными умениями и навыками по профилю будущей специальности, опытом творческой деятельности, анализа, развитие самостоятельности, ответственности и организованности, творческого подхода к решению проблем учебного и профессионального уровней.

Задачи самостоятельной работы студентом:

систематизация и закрепление полученных практических умений студентов;

развитие ассоциативного мышления;

углубление и расширение теоретической и практической подготовки;

развитие познавательных способностей и активности студентов: творческой инициативы, самостоятельности, ответственности и организованности;

формирование самостоятельности мышления;

использование материала, собранного и полученного в ходе самостоятельных занятий на практических занятиях;

подготовки к экзамену.

Внеаудиторная самостоятельная работа выполняется студентом по заданию преподавателя, но без его непосредственного участия.

Основными формами самостоятельной работы студентов без участия преподавателей являются:

 усвоение содержания материалов лекций на базе рекомендованной лектором основной, дополнительной литературы, включая информационные образовательные ресурсы, а также информационно–телекоммуникационной сети Интернет;

выполнение практических заданий для самостоятельной работы.

*Выполнение практических заданий для самостоятельной работы.*

Задание носит обязательный характер. Некоторые задания являются продолжением аудиторной практической работы. Преподаватель заранее информирует студента на занятии о необходимости продолжения конкретного вида самостоятельной работы. Качество оценивается по качеству знаний и полноты выполнения практического задания в процессе контроля выполнения практических работ в аудитории.

Работа предоставляется на занятиях в аудитории.

Роль студента:

1. продолжить изучение темы согласно источникам;

2. выполнить практическое задание;

3. подготовиться к обоснованию принятых инструментальных, программных средств, методов и технологий.

Критерии оценки:

умение применять ассоциативное мышление в процессе создания художественного образа персонажа, объекта, окружения;

обоснованность применения техник и технологий, инструментов и программных средств;

аккуратность выполнения работ;

сдача работы в срок.

**4.4 Перечень заданий для самостоятельной работы Раздел I Технология цифрового моделирования скульптуры (9 семестр)**

*4.4.1 Задание 1: Введение в 3D скульптинг (ПК 9 ПСК 118)*

Продолжение аудиторной работы:

1. Упражнение — «лепка» фантастического существа.

*4.4.2 Задание 2: Техники и методы цифровой «лепки» (ПК 9 ПСК118)*

Продолжение аудиторной работы:

- 1. Создание животного (любое животное без волосяного покрова).
- 2. Скульптинг персонажа, одежды и элементов.
- 3. HardSurface modeling. Создание робота или оружия.
- 4. Создание природного окружения (Environment).
- 5. Создание различных объектов (Props).

*4.4.3 Задание 3: Текстурирование и живопись в Pixologic Sculptris (ПК 9 ПСК118)*

Продолжение аудиторной работы:

- 1. Текстурирование животного.
- 2. Текстурирование персонажа, одежды и элементов.
- 3. Текстурирование робота или оружия.
- 4. Текстурирование природного окружения.
- 5. Текстурирование различных объектов (Props).

#### **10 семестр**

# **Раздел II Технология Motion Capture**

*4.4.4 Задание 4: Введение в технологию Motion capture (ПК 9 ПСК118)*

1. Ознакомиться с технологией *Motion capture*, программными и техническими средствами для переноса движения актера на персонаж из интернет источников, указанных в рабочей программе, раздел 5 [6].

2. Ознакомиться с базой данных захвата движения в формате BVH, указанных в рабочей программе, раздел 5 [6].

*4.4.5 Задание 5: Технология лицевой анимации в Blender (ПК 9 ПСК118)*

Продолжение практической работы: *Motion tracker* для лицевой анимации в *Blender*.

*4.4.6 Задание 6: Технология Motion Capture в Blender (ПК 9 ПСК118)*

Продолжение практической работы: перенос движения актера на цифровую модель готового персонажа с помощью. Использовать различные файлы из базы данных захвата движения в формате BVH.